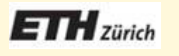

*Chair of Software Engineering* 

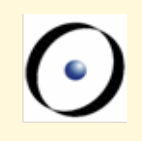

# Einführung in die Programmierung

#### Prof. Dr. Bertrand Meyer

Lektion 17: Ereignisorientierte Programmierung und Agenten

Unsere Kontrollstrukturen um einen flexibleren Mechanismus erweitern, der unter anderem interaktives und graphisches Programmieren (GUI) unterstützt

Der resultierende Mechanismus, Agenten, hat viele andere spannende Anwendungen

Andere Sprachen haben Mechanismen wie z.B. Delegaten (*delegates*) (C#), *closures* (funktionale Sprachen, Java 8)

Die Diskussion erlaubt uns auch, zwei wichtige **Entwurfsmuster** (*design patterns*) zu studieren: Beobachter (*observer*) und MVC

#### Input verarbeiten: traditionelle Techniken

Das Programm führt den Benutzer: **from**  $i := o$ *read\_line* **until** *end\_of\_file* **loop**  $i := i + 1$ **Result**  $[i] := last\_line$ *read\_line* **end** 

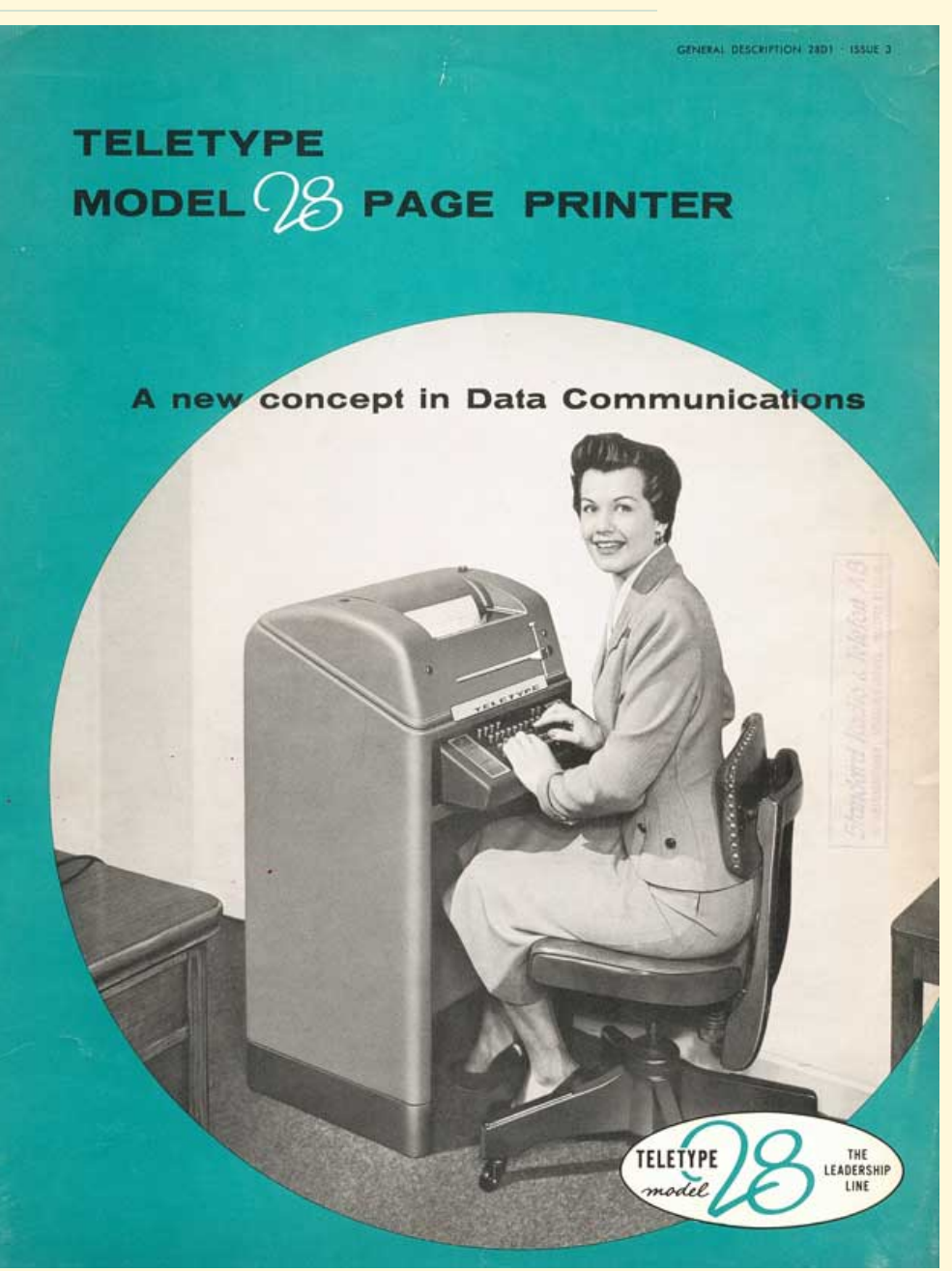

#### Input verarbeiten mit modernen GUIs

Der Benutzer führt das Programm:

 "Wenn ein Benutzer diesen Knopf drückt, führe diese Aktion in meinem Programm aus."

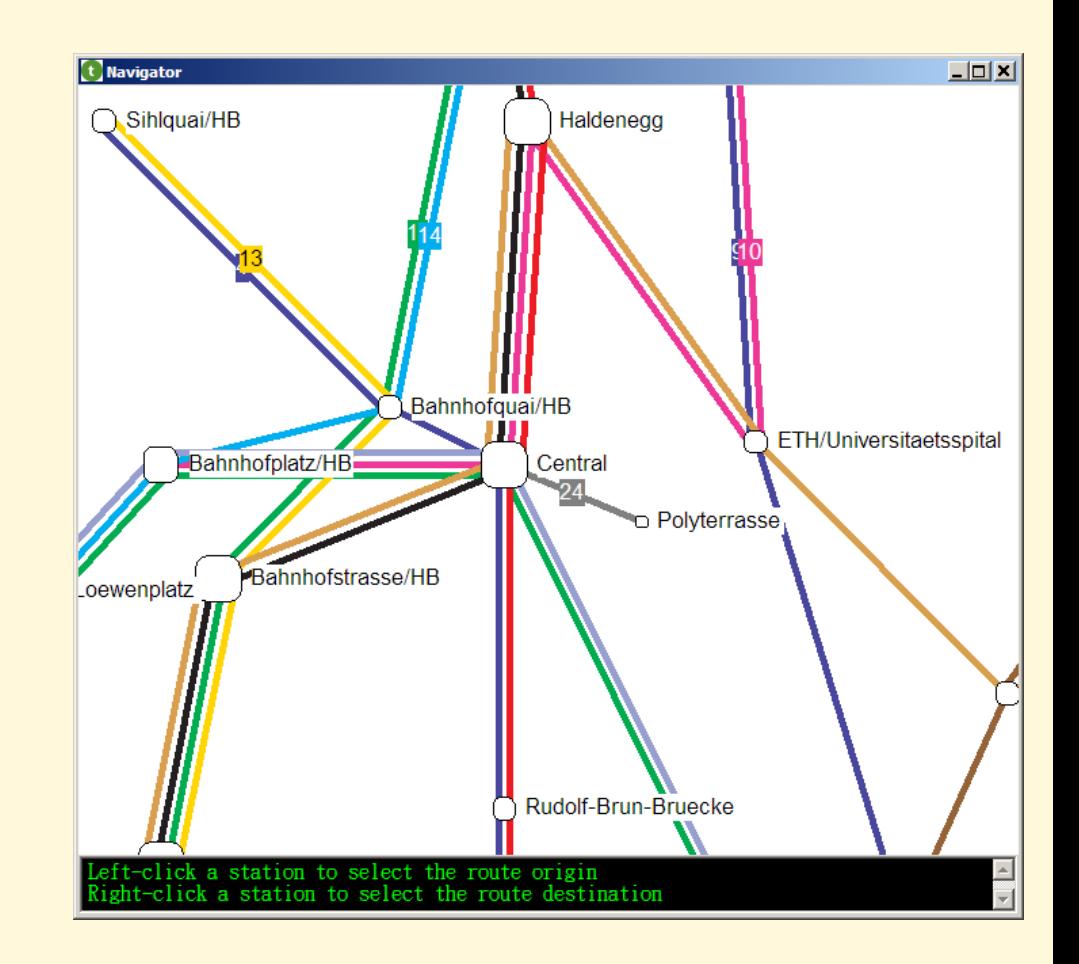

(•)

Spezifizieren Sie, dass, wenn ein Benutzer diesen Knopf drückt, das System

*find\_station*  $(x, y)$ 

ausführt, wobei x und y die Mauskoordinaten sind und *find\_station* eine spezifische Prozedur Ihres Systems ist

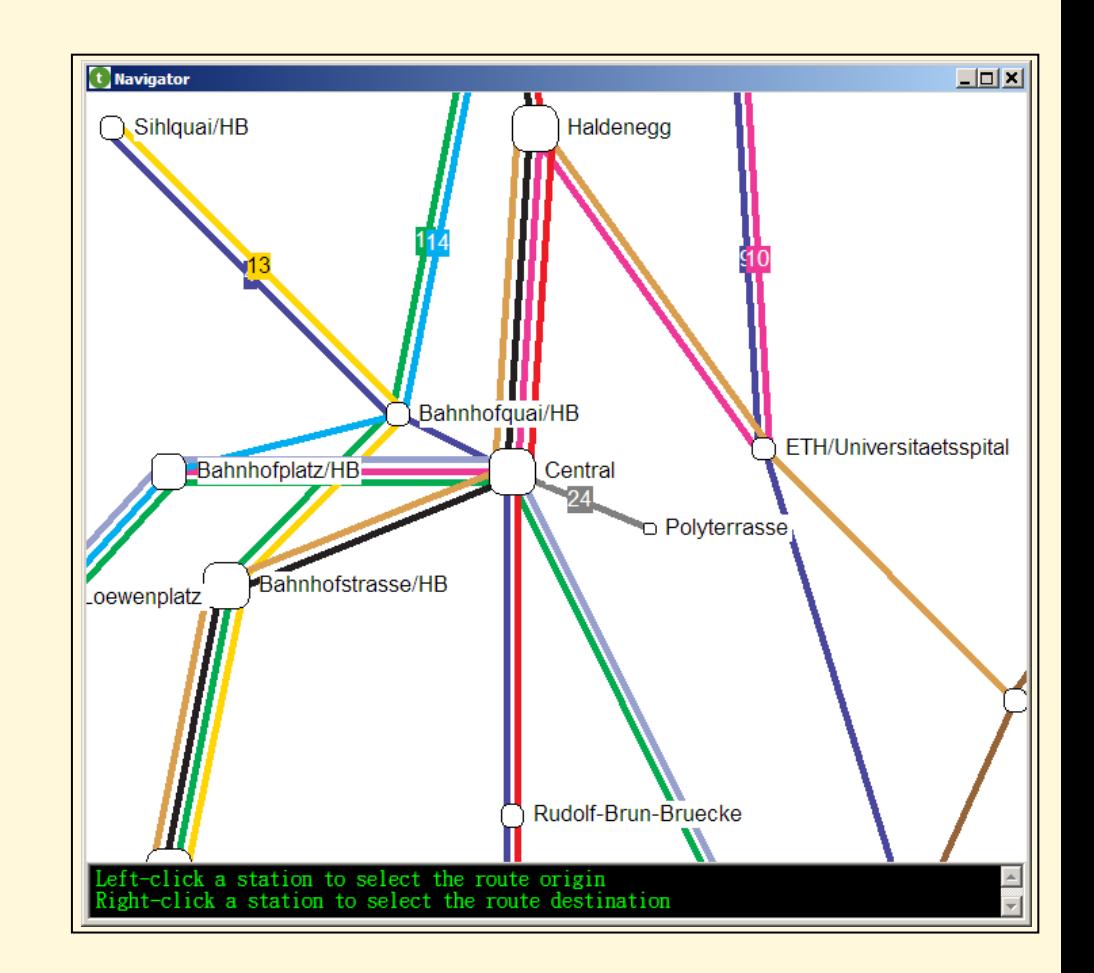

(•)

## Einige Schwierigkeiten

- 1. Das "Geschäftsmodell" und das GUI getrennt halten.
	- <sup>Ø</sup> Geschäftsmodell (oder einfach nur *Modell*): Kernfunktionalitäten der Applikation
	- $\triangleright$  GUI: Interaktion mit Benutzern
- 2. Den Verbindungscode (*glue code*) zwischen den beiden minimieren
- 3. Sicherstellen, dass wir mitbekommen, was passiert

### Ereignisorientierte Programmierung: Metapher

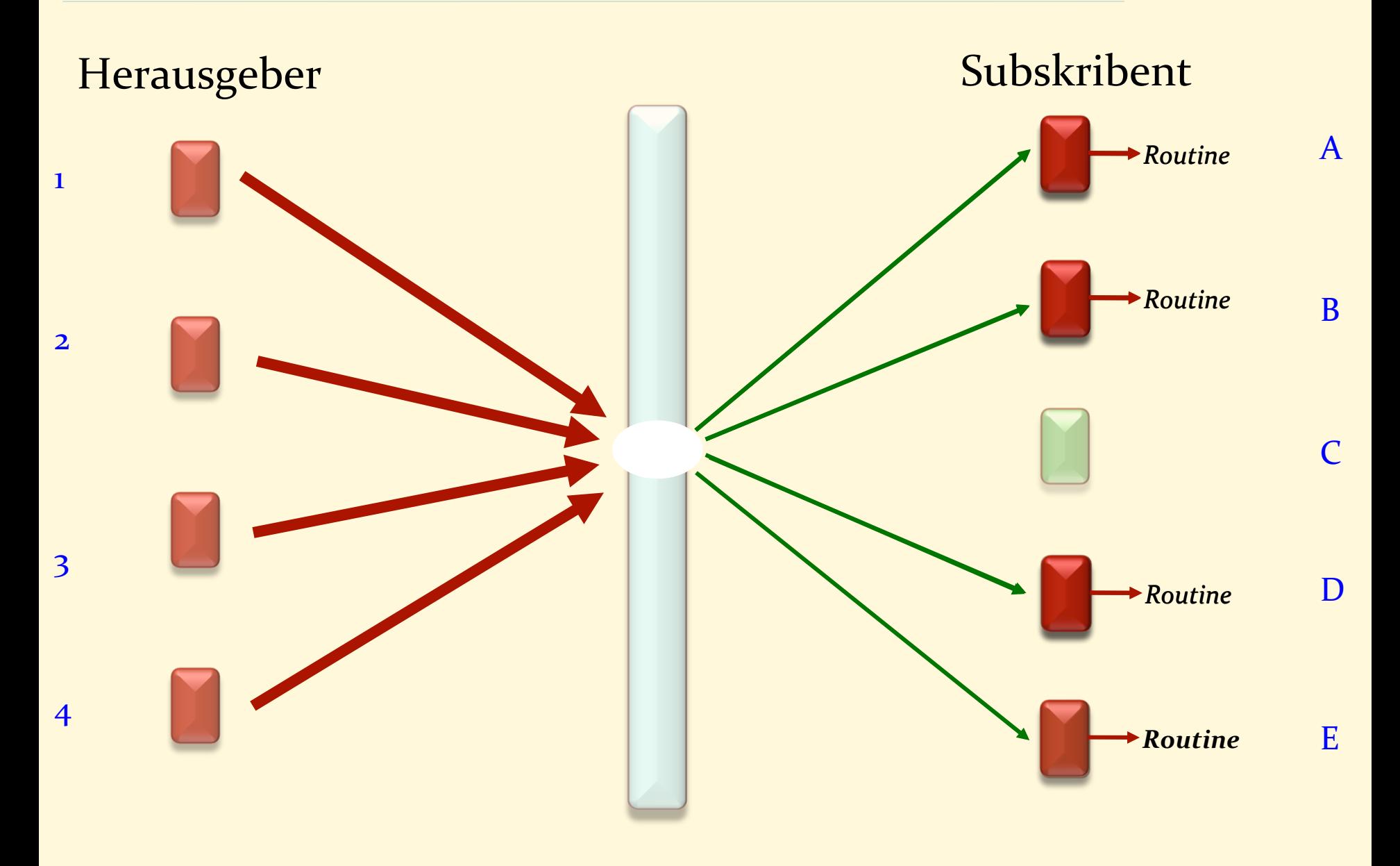

#### Einen Wert beobachten

#### **Beobachter**

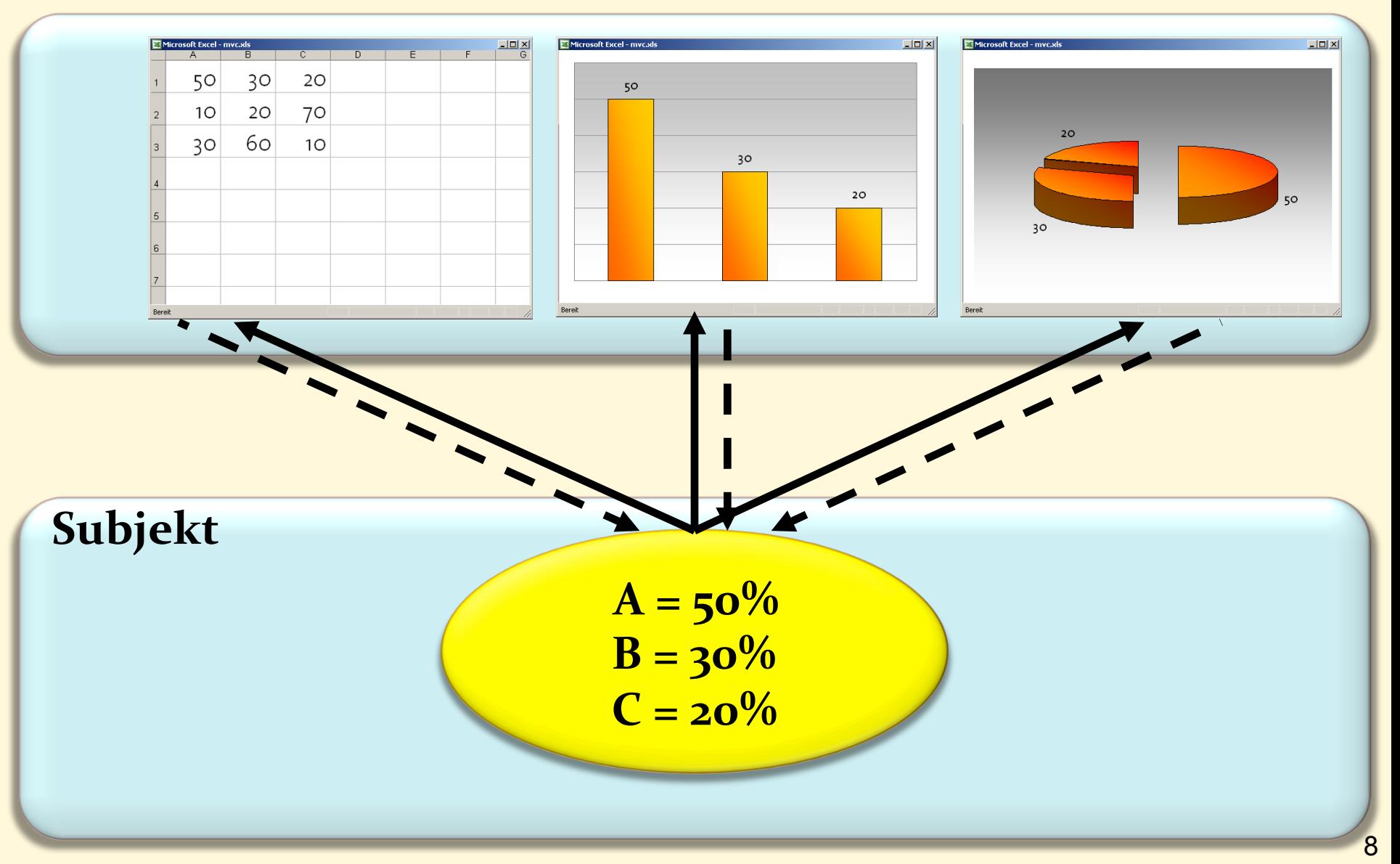

#### Einen Wert beobachten

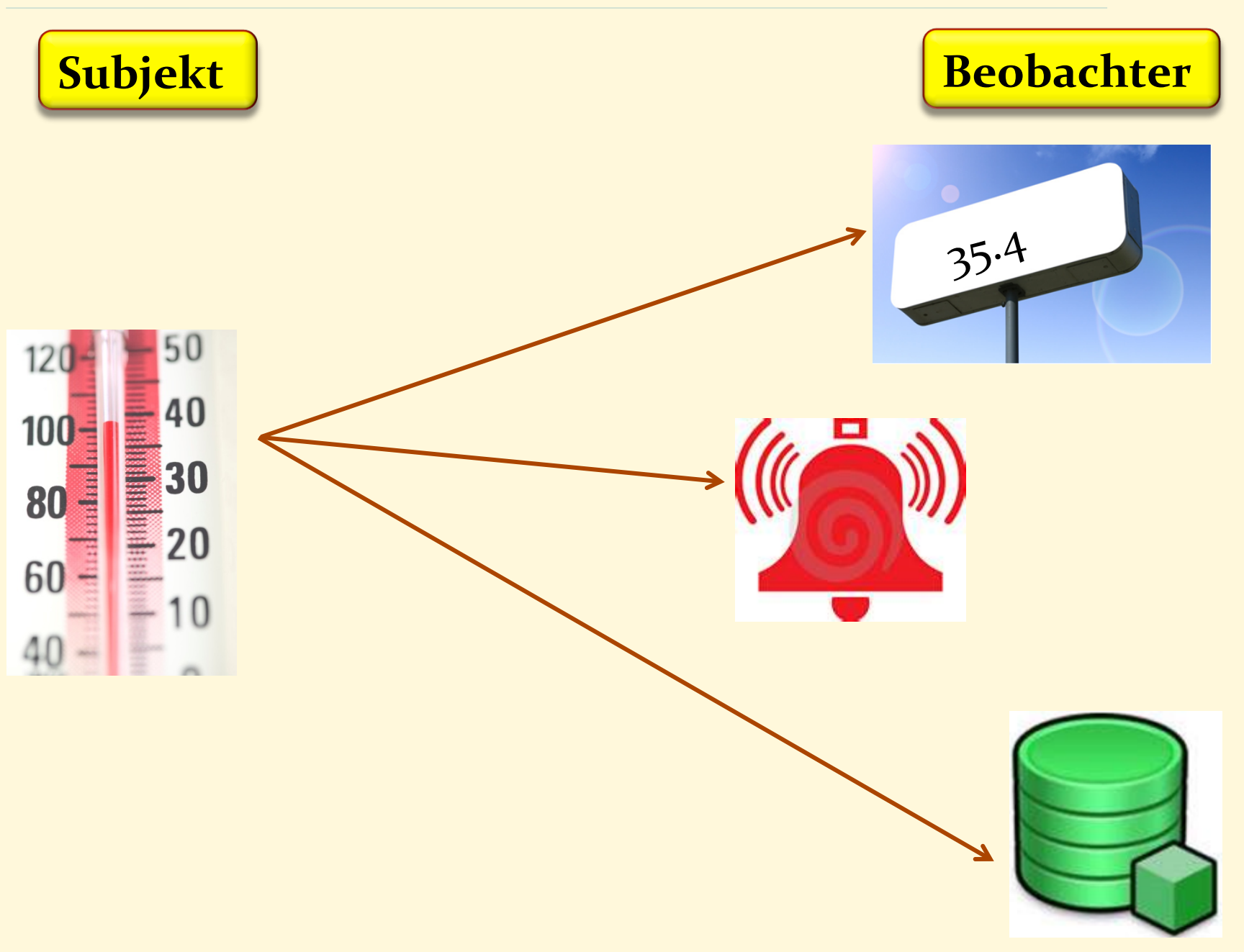

#### Model-View-Controller (Modell/Präsentation/Steuerung)

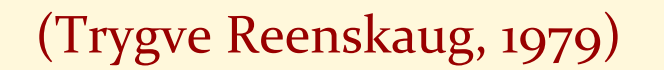

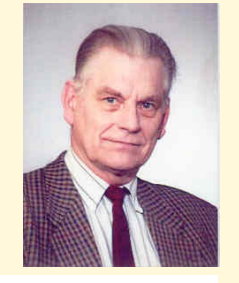

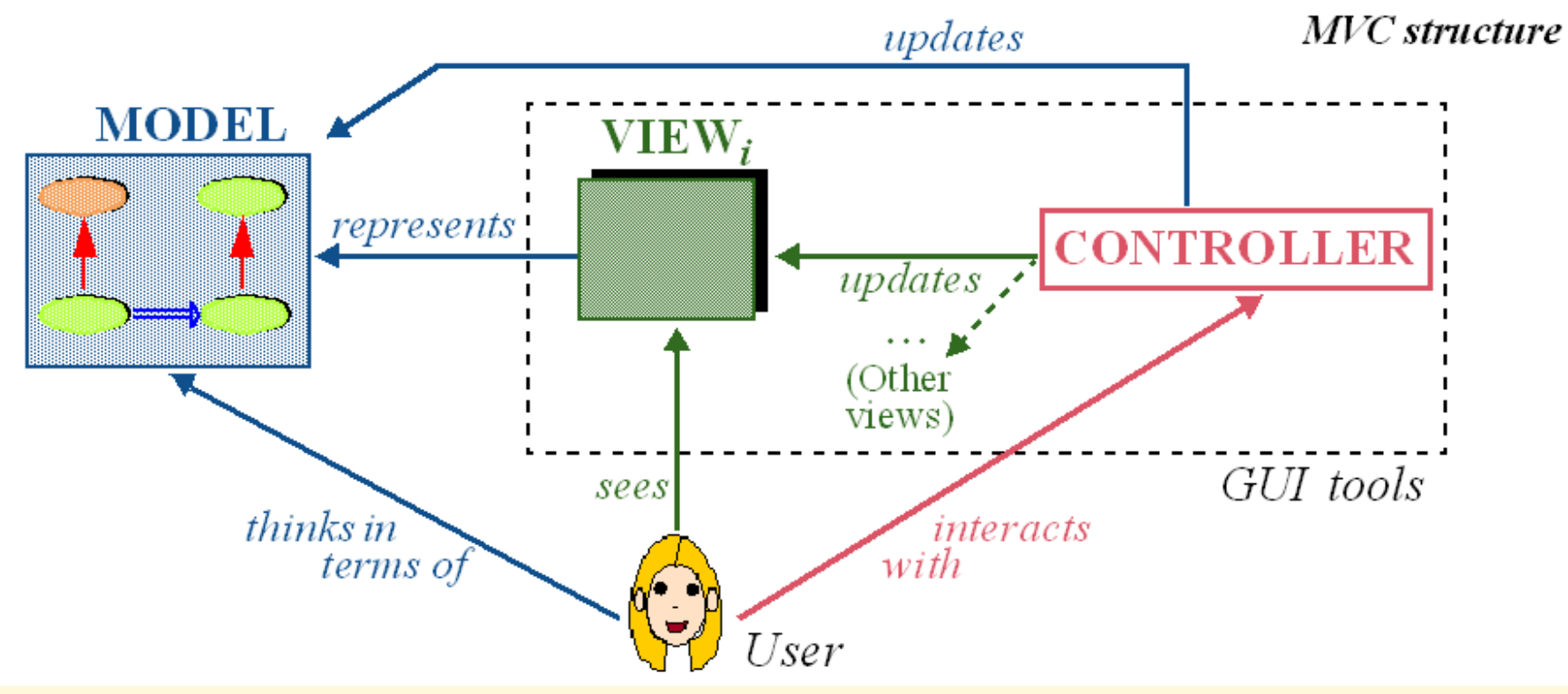

Unser Beispiel 

Spezifizieren Sie, dass, wenn ein Benutzer diesen Knopf drückt, das System

 $find\_station(x, y)$ 

ausführt, wobei x und y die Mauskoordinaten sind und *find\_station* eine spezifische Prozedur Ihres Systems ist

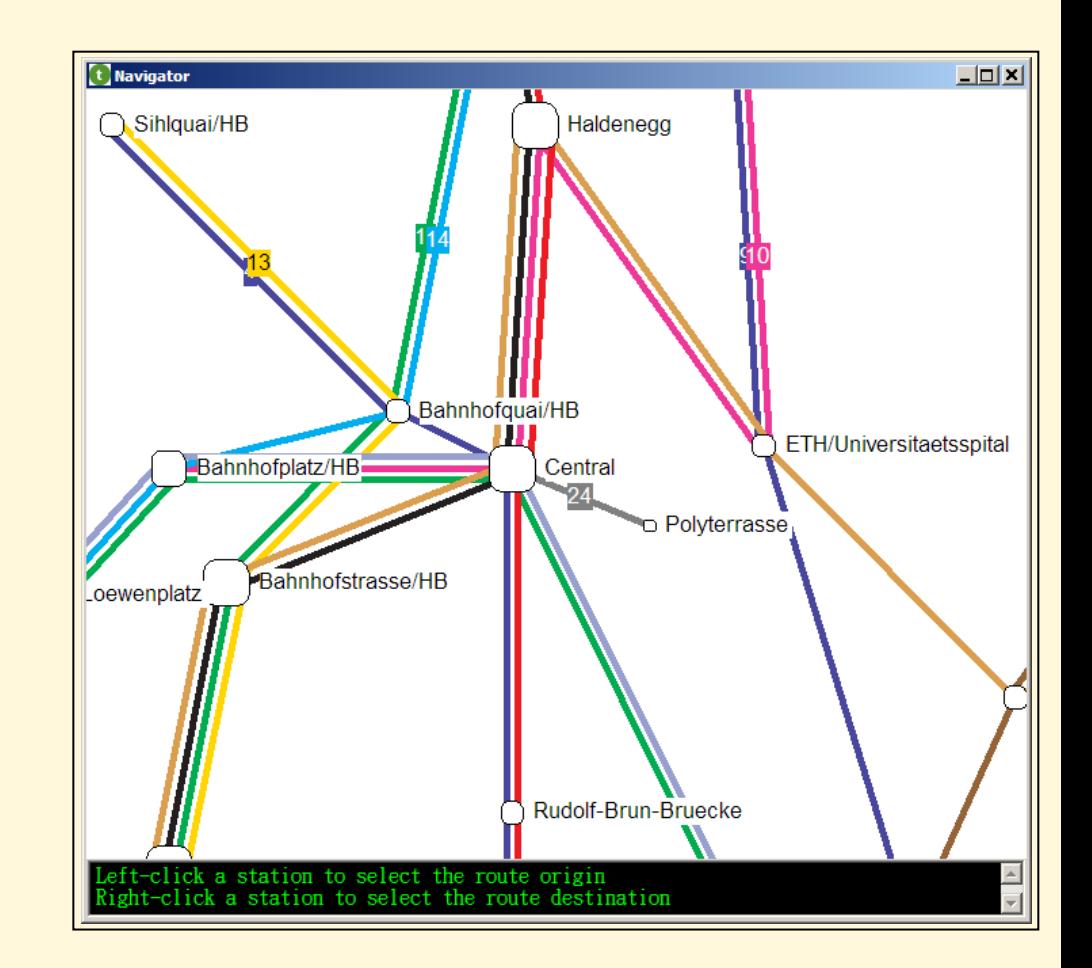

 $\left( \bullet \right)$ 

#### **Events Overview**

*Events* have the following properties:

1. The publisher determines when an event is raised; the subscribers determine what action is taken in response to the event.

- 2. An event can have multiple subscribers. A subscriber can handle multiple events from multiple publishers.
- 3. Events that have no subscribers are never called.
- 4. Events are commonly used to signal user actions such as button clicks or menu selections in graphical user interfaces.

5. When an event has multiple subscribers, the event handlers are invoked synchronously when an event is raised. To invoke events asynchronously, see [another section].

6. Events can be used to synchronize threads.

7. In the .NET Framework class library, events are based on the EventHandler delegate and the EventArgs base class.

(•)

# **Ereignisse: Übersicht**

Ereignis Ereignis-Typ unsicher

*Ereignisse* haben folgende Eigenschaften:

- 1. Der Herausgeber bestimmt, wann ein Ereignis ausgelöst wird; die Subskribenten bestimmen, welche Aktion als Antwort für dieses Ereignis ausgeführt wird.
- 2. Ein Ereignis kann mehrere Subskribenten haben. Ein Subskribent kann mehrere Ereignisse von mehreren Herausgebern handhaben.
- 3. Ereignisse, die keinen Subskribenten haben, werden nie aufgerufen.
- 4. Ereignisse werden häufig benutzt, um Benutzeraktionen wie Knopfdrücke oder Menuselektionen in graphischen Benutzerschnittstellen zu signalisieren.
- 5. Wenn ein Ereignis mehrere Subskribenten hat, werden die Ereignishandler synchron aktiviert, wenn ein Ereignis ausgelöst wird. Um Ereignisse asynchron auszulösen, siehe [ein anderer Abschnitt].
- 6. Ereignisse können benutzt werden, um Threads zu synchronisieren.
- 7. In der .NET Framework-Klassenbibliothek basieren Ereignisse auf dem EventHandler Delegaten und der EventArgs Oberklasse.

(•)

In dieser Präsentation: Herausgeber und Subskribent (*Publisher & Subscriber*) 

**Subskribent = Beobachter = Hörer** (*Subscriber, Observer, Listener*) 

**Herausgeber = Subjekt = Beobachtete** (*Publisher, Subject, Observed*) 

**Herausgeben / Subskribieren** (*Publish / Subscribe*) 

**Ereignisorientiertes** (*Event-Oriented* ) Design & Programmieren 

#### Eine Lösung: das Beobachter-Muster (Observer-Pattern)

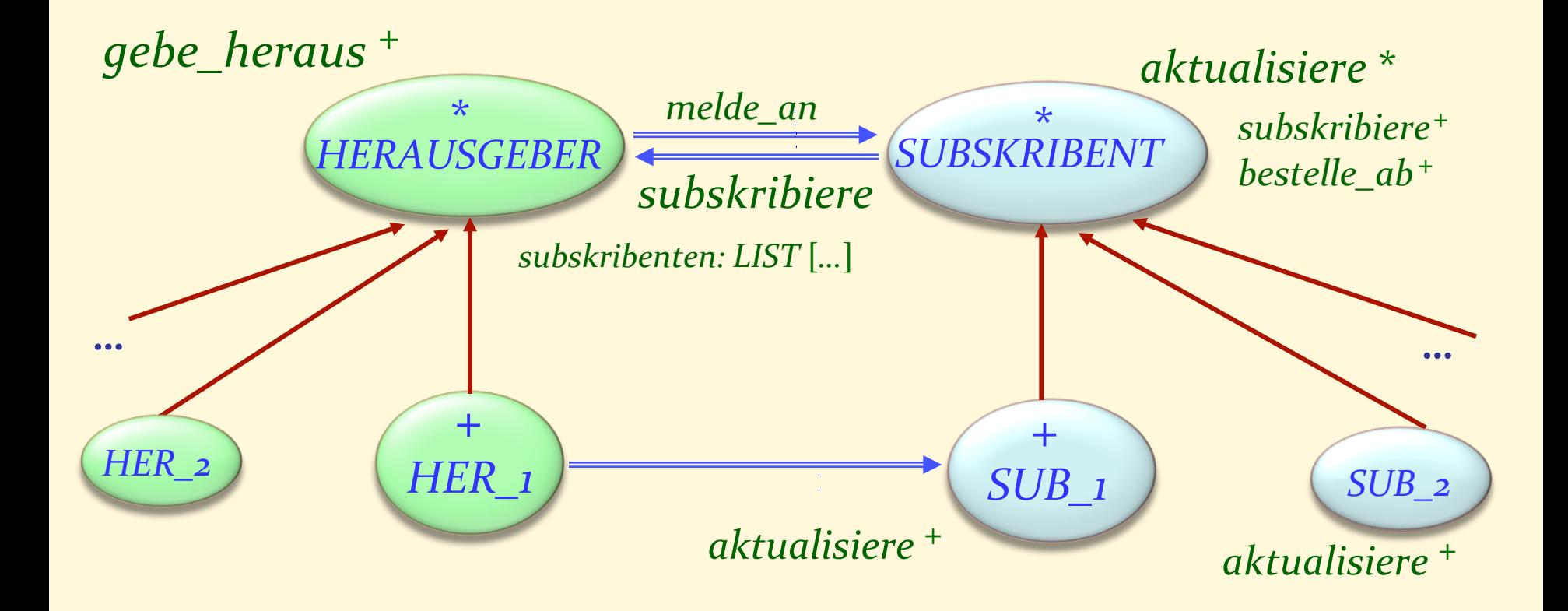

- aufgeschoben (*deferred*) \*
- wirksam (*effective*)  $+$

Erbt von

Ein Entwurfsmuster ist ein architektonisches Schema — eine Organisation von Klassen und Features — das Anwendungen standardisierte Lösungen für häufige Probleme bietet

Seit 1994 haben verschiedene Bücher viele Entwurfsmuster vorgestellt. Am bekanntesten ist *Design Patterns* von Gamma, Helm, Johnson, Vlissides, 1994

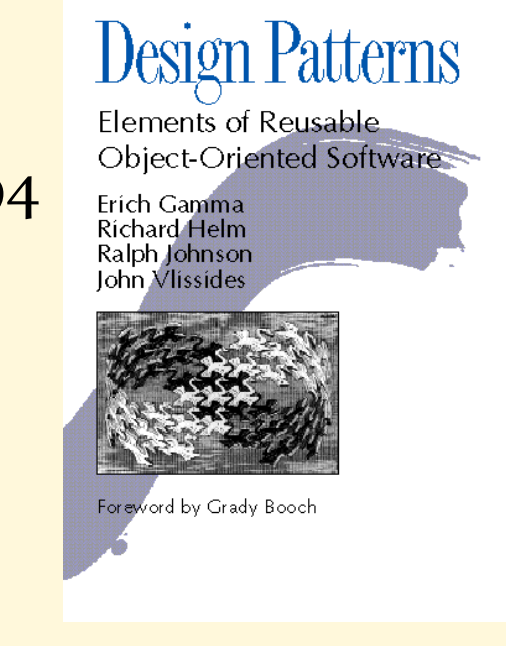

ADDISON-WESTEY PROFESSIONAL CONDENTING SERIES

#### Eine Lösung: das Beobachter-Muster (Observer-Pattern)

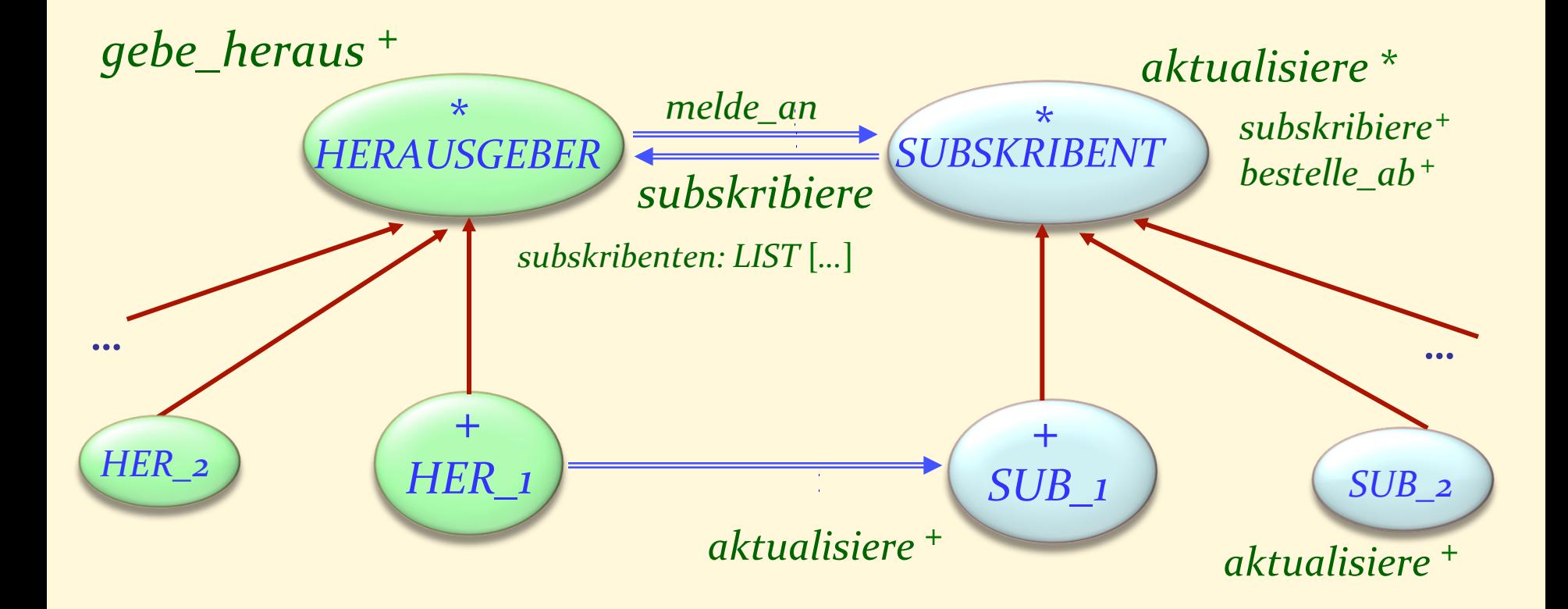

#### Das Beobachter-Muster

Der Herausgeber unterhält eine (geheime) Liste von Beobachter: *subskribenten* : *LINKED\_LIST* [*SUBSKRIBENT*] 

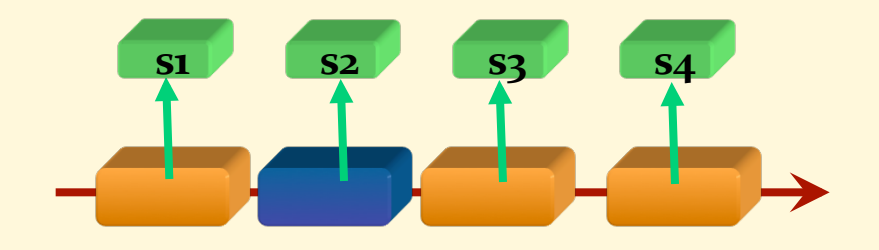

Um sich zu registrieren, führt ein Subskribent *subskribiere* (*ein\_herausgeber*) 

aus, wobei *subskribiere* in *SUBSKRIBENT* definiert ist:

```
subskribiere	(h:	HERAUSGEBER)
          -- Setze das aktuelle Objekt als Subskribent von h.
     require
          h	/=	Void	
     do
          h.melde_an	(Current)	
     end
```
In der Klasse *HERAUSGEBER*: **feature** {*SUBSKRIBENT*} *melde\_an* (*a : SUBSKRIBENT* ) -- Registriere *a* als Subskribenten zu diesem Herausgeber. **require** *subskribent\_existiert*: *a /= Void*  **do**  *subskribenten*.*extend* (*<sup>a</sup>* ) **end** Beachten Sie, dass die *HERAUSGEBER* -Invariante die Klausel *subskribenten /=* **Void beinhaltet** (die Liste *subskribenten* wird in den Erzeugungsprozeduren von *HERAUSGEBER* erzeugt) Wieso?

#### Einen Ereignis auslösen

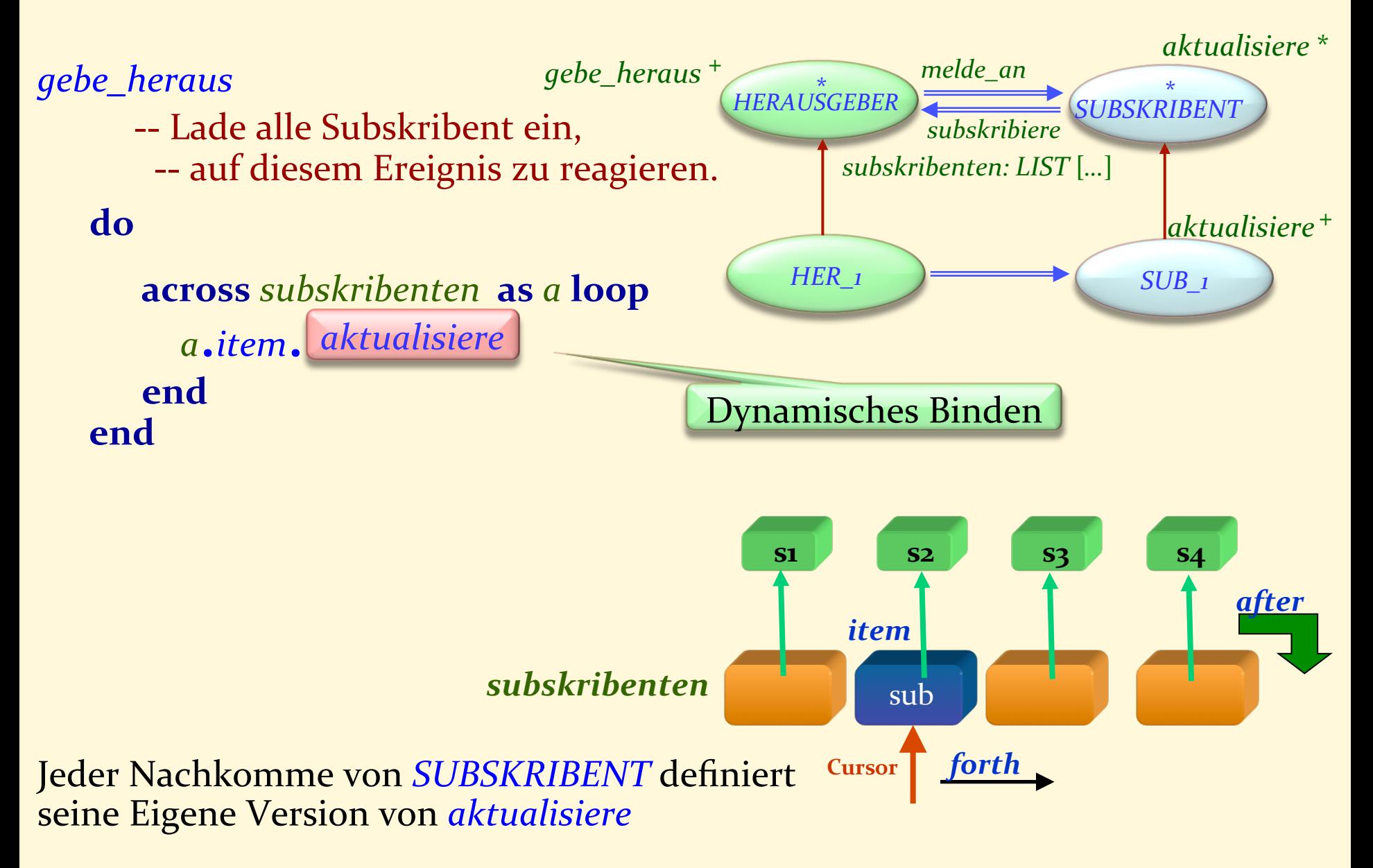

 $\left( \bullet \right)$ 

# Erinnerung: Liste von Figuren

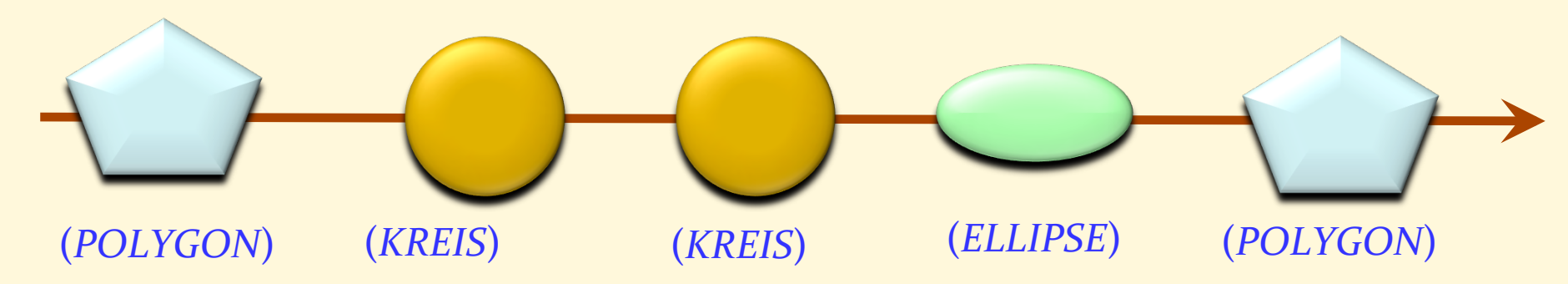

*bilder*.*extend* (*p1*) ; *bilder*.*extend* (*c1*) ; *bilder*.*extend* (*c2* ) *bilder*.*extend* (*<sup>e</sup>* ) ; *bilder*.*extend* (*p2* ) 

*bilder: LIST* [*FIGUR*] *p1, p2* : *POLYGON c1, c2* : *KREIS e* : *ELLIPSE*

**class** *LIST* [*G* ] **feature** *extend*  $(v: G)$  **do** ... **end** *last*: G … **end** 

Das Beobachter-Muster (in der Grundform)

- Die Herausgeber kennen (intern) die Subskribenten
- Jeder Subskribent kann sich nur bei maximal einem Herausgeber einschreiben
- Er kann maximal eine Operation registrieren
- Die Lösung is nicht wiederverwendbar muss für jede Applikation neu programmiert werden
- **Argumente zu behandeln ist schwierig**

Spezifizieren Sie, dass, wenn ein Benutzer diesen Knopf drückt, das System

*find\_station*  $(x, y)$ 

ausführt, wobei x und y die Mauskoordinaten sind und *find\_station* eine spezifische Prozedur Ihres Systems ist

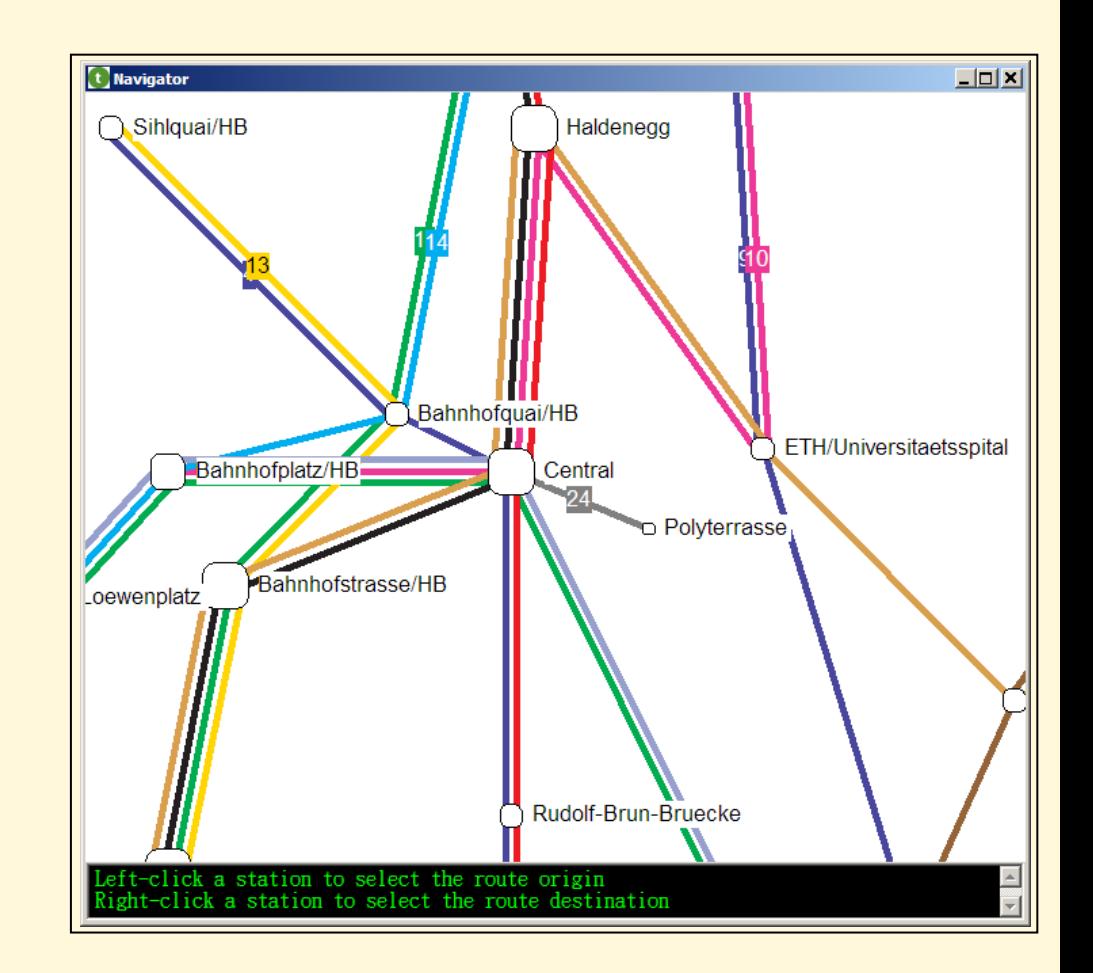

(•)

## Anderer Ansatz: Ereignis-Kontext-Aktion-Tabelle

- Eine Menge von "Tripeln" [Ereignis-Typ, Kontext, Aktion]
- Ereignis-Typ: irgendeine Art von Ereignis, an dem wir interessiert sind. Beispiel: Linksklick

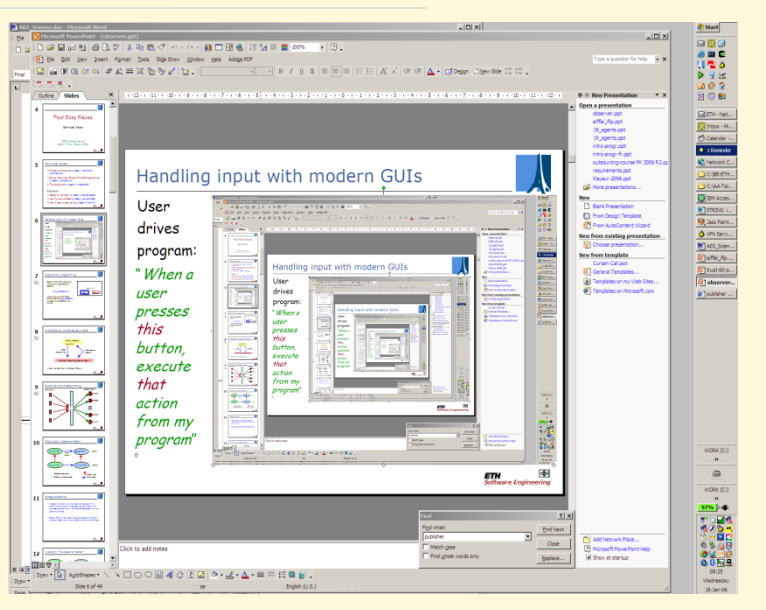

Kontext: Das Objekt, für welches diese Ereignisse interessant sind. Beispiel: ein gewisser Knopf

Aktion: Was wir tun wollen, wenn das Ereignis im Kontext ausgelöst wird. 

Beispiel: Speichern der Datei

Eine Ereignis-Kontext-Aktion-Tabelle kann z.B. mit Hilfe einer Hashtabelle implementiert werden.

Präziser: Ereignis\_Typ - Aktion - Tabelle

Noch präziser: Ereignis\_Typ - Kontext – Aktion-Tabelle

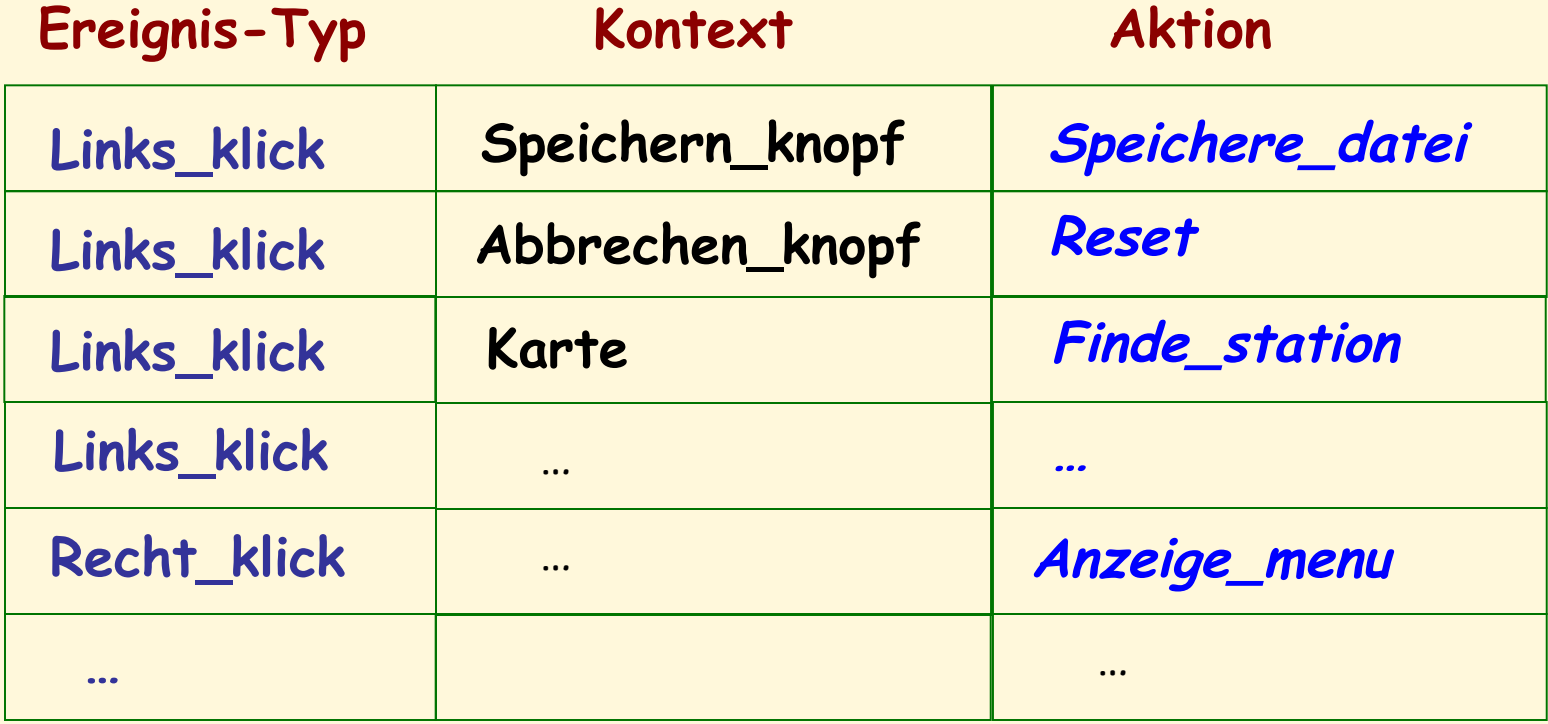

#### Ereignis-Kontext-Aktion-Tabelle

Eine Menge von "Tripeln" [Ereignis-Typ, Kontext, Aktion]

Ereignis-Typ: irgendeine Art von Ereignis, an dem wir interessiert sind. Beispiel: Linksklick

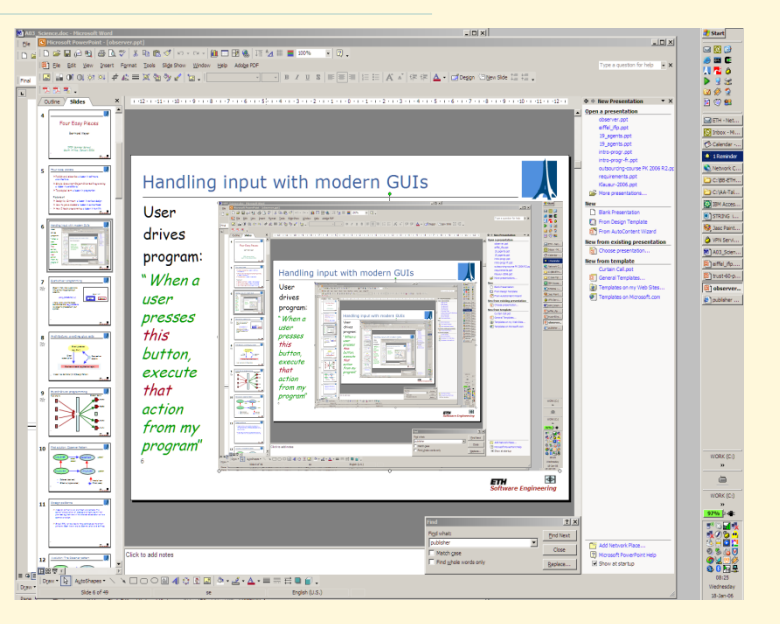

Kontext: Das Objekt, für welches diese Ereignisse interessant sind. Beispiel: ein gewisser Knopf

Aktion: Was wir tun wollen, wenn das Ereignis im Kontext ausgelöst wird. 

Beispiel: Speichern der Datei

Eine Ereignis-Kontext-Aktion-Tabelle kann z.B. mit Hilfe einer Hashtabelle implementiert werden.

 $(\cdot)$ 

#### In EiffelVision2

t Navigator

Loewenplatz

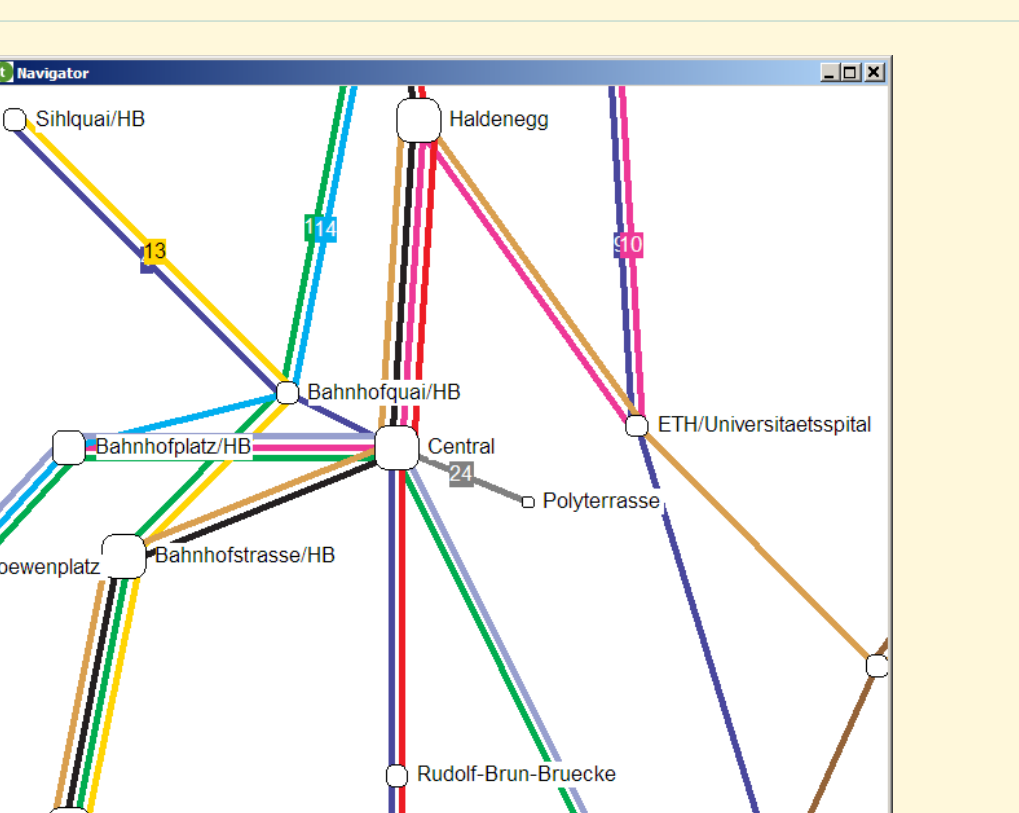

*Zurich\_map.on\_left\_click.extend\_back* (*agent find\_station*)

eft-click a station to select the route origin<br>Night-click a station to select the route destination

C und C++: "Funktionszeiger"

C#: Delegaten (eine Form von Agenten)

In nicht-O-O Sprachen wie z.B. C und Matlab gibt es den Begriff der Agenten nicht, aber man kann eine Routine als Argument an eine andere Routine übergeben, z.B.

*integral*  $(8<sup>f</sup>, a, b)$ 

wobei *f* eine zu integrierende Funktion ist. & *f* (C Notation) ist eine Art, sich auf die Funktion *f* zu beziehen.

 $\triangleright$  (Wir brauchen eine solche Syntax, da nur *`f'* auch ein Funktionsaufruf sein könnte.)

Agenten (oder C# Delegaten) bieten eine Typ-sichere Technik auf hoher Ebene, indem sie die Routine in ein Objekt verpacken.

(•)

P1. Einführung einer neuen Klasse *ClickArgs*, die von *EventArgs* erbt und die Argument-Typen von *yourProcedure* wiederholt:

**public class** *Clickargs* {... *int x*, *y* ; …} 

P2. Einführung eines neuen Typs *ClickDelegate* (Delegate-Typ), basierend auf dieser Klasse.

**public void** *delegate ClickDelegate* (*Object sender*, *Clickargs e*); 

P3. Deklarieren eines neuen Typs *Click* (Ereignis-Typ), basierend auf dem Typ *ClickDelegate*: 

**public event** *ClickDelegate Click*; 

P4. Schreiben einer neuen Prozedur *OnClick*, um das Handling zu verpacken: 

**protected void** *OnClick* (*Clickargs c*) 

 $\{$ **if** (*Click* != null)  $\{Click (this, c); \}$ 

P5. Für jedes mögliche Auftreten: Erzeuge ein neues Objekt (eine Instanz von *ClickArgs*), die die Argumente dem Konstruktor übergibt:

*ClickArgs yourClickargs* = **new** *Clickargs* (*h*, *v*); 

P6. Für jedes Auftreten eines Ereignisses: Löse das Ereignis aus: *OnClick* (*yourClickargs*); 

D1. Deklarieren eines Delegaten *myDelegate* vom Typ *ClickDelegate*.<br>(Meist mit dem folgenden Schritt kombiniert.)

D2. Instantiieren mit *yourProcedure* als Argument:

*myDelegate* = **new** *ClickDelegate* (*yourProcedure*);

D3. Hinzufügen des Delegaten zur Liste für das Ereignis: *YES\_button.Click* += *myDelegate*;

Der Eiffel-Ansatz (Event Library)

Ereignis: Jeder Ereignis-*Typ* wird ein Objekt sein Beispiel: Linksklick

Kontext: Ein Objekt, das meistens ein Element der Benutzeroberfläche repräsentiert. Beispiel: die Karte

Aktion: Ein Agent, der eine Routine repräsentiert. Beispiel: *find\_station*

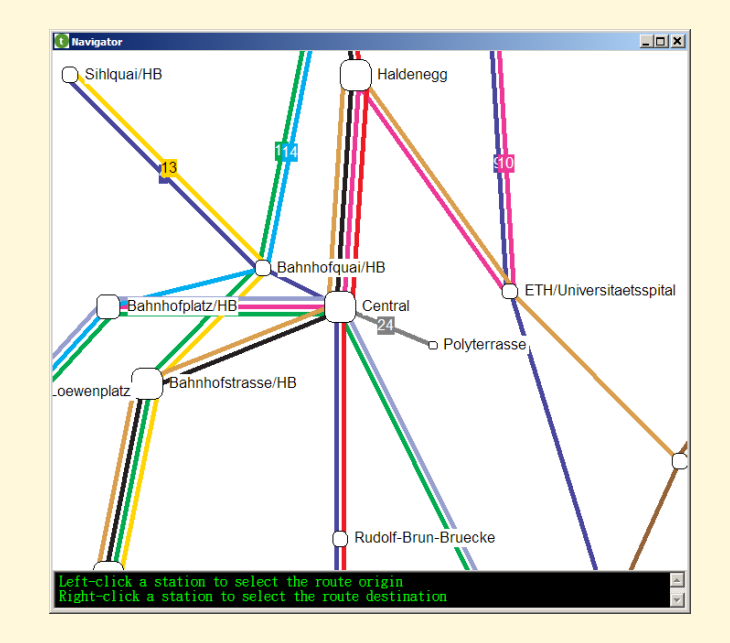

Grundsätzlich: 

- **Eine generische Klasse:** *EVENT\_TYPE*
- $\triangleright$  Zwei Features: *publish* und *subscribe*

Zum Beispiel: Ein Kartenwidget *Zurich\_map*, welches in einer durch *find\_station* definierten Art reagiert, wenn es angeklickt wird (Ereignis *left\_click*) 

#### Der Stil der Ereignis-Bibliothek

Die grundlegende Klasse ist  $EVENT$ *TYPE* Auf der Herausgeber-Seite, z.B. GUI-Bibliothek:

<sup>Ø</sup> (Einmaliges) Deklarieren eines Ereignis-Typs: 

*click* : *EVENT\_TYPE* [*TUPLE* [*INTEGER, INTEGER*]] 

- $\triangleright$  (Einmaliges) Erzeugen eines Ereignis-Typ Objektes: **create** *click*
- > Um ein Auftreten des Ereignisses auszulösen:

*click*.*publish* ([*x\_coordinate, y\_coordinate*]) 

Auf der Subskribent-Seite, z.B. eine Applikation: *click.subscribe* (**agent** *find\_station*) 

#### Beispiel mit Hilfe der Ereignis-Bibliothek

Die Subskribenten (Beobachter) registrieren sich bei Ereignissen:

*Zurich\_map*.*left\_click*.*subscribe* (**agent** *find\_station*) 

Der Herausgeber (Subjekt) löst ein Ereignis aus: *left\_click*.*publish* ([*x\_positition*, *y\_position*]) 

Jemand (normalerweise der Herausgeber) definiert den Ereignis-Typ:

```
left_click :	EVENT_TYPE	[TUPLE	[INTEGER,	INTEGER]]
             -- "Linker Mausklick"-Ereignisse
    once
             	 	 create Result
    	 	ensure
             	 	 exists:	Result	/= Void
    	 	end
```
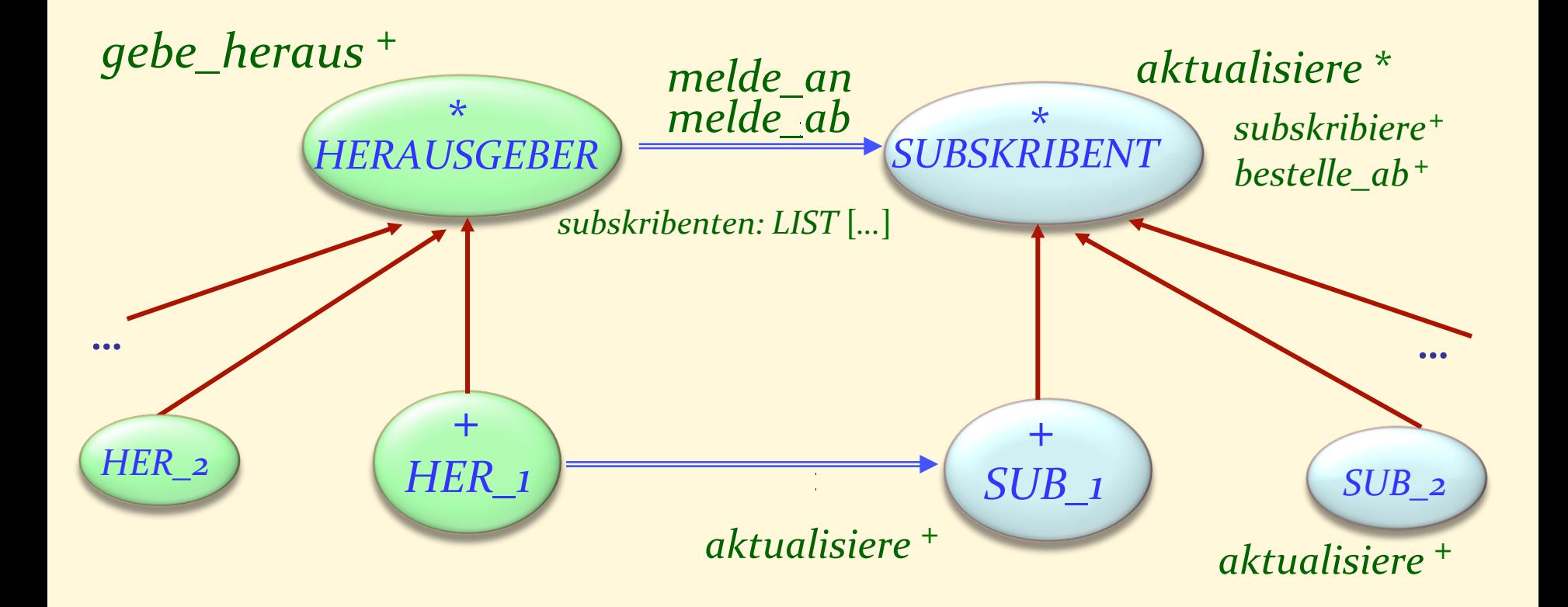

- aufgeschoben (*deferred*) \*
- wirksam (*effective*)  $+$

Erbt von  $\rightarrow$  Kunde (benutzt)

#### Eine Lösung: das Beobachter-Muster (Observer-Pattern)

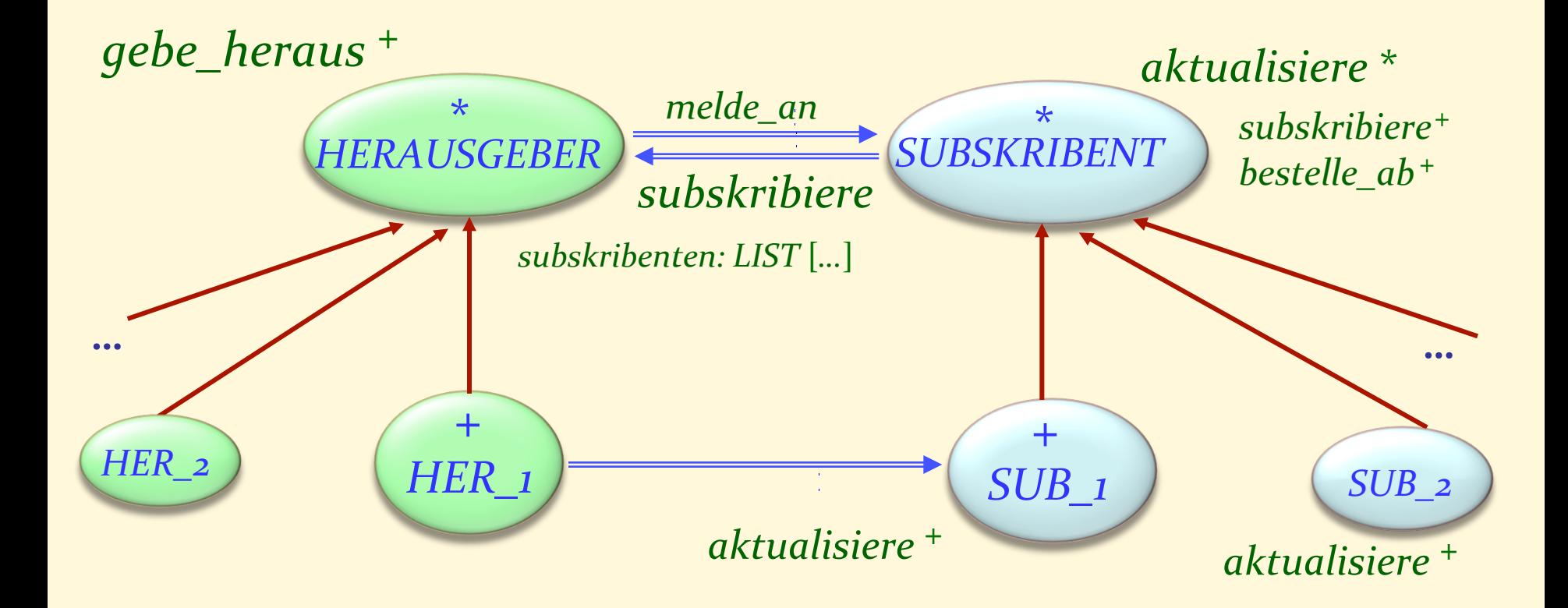

# Vergleich: Beobachter-Muster und Ereignis-Bibliothek<sup>O</sup>

Im Falle einer existierenden Klasse MEINE\_KLASSE :

- $\triangleright$  Mit dem Beobachter-Muster:
	- Bedingt das Schreiben von Nachkommen von *Subskribent* und *MEINE\_KLASSE*
	- Unnötige Vervielfachung von Klassen
- $\triangleright$  Mit der Ereignis-Bibliothek:
	- Direkte Wiederverwendung von existierenden Routinen als Agenten

*click*.*subscribe* (**agent** *find\_station)*

*Zurich\_map*.*click*.*subscribe* (**agent** *find\_station)*

*click*.*subscribe* (**agent** *your\_procedure* (*a,* ?*,* ?*, b*) )

*click*.*subscribe* (**agent** *other\_object*.*other\_procedure* ) 

(•)

#### Tupel

#### Tupel-Typen (für irgendwelche Typen A, B, C, ...): *TUPLE*   $TUPLE$  [*A*]  $TUPLE[A, B]$  $TUPLE$  [*A, B, C*]

Ein Tupel des Typs *TUPLE* [*A, B, C*] ist eine Sequenz von mindestens drei Werten, der Erste von Typ A, der Zweite von Typ *B*, der Dritte von Typ *C*.

Tupelwerte: z.B.

 ... 

 $|$ *a1*, *b1*, *c1*, *d1*  $|$ 

*TUPLE* [*autor*: *STRING*; *jahr*: *INTEGER*; *titel* : *STRING*]

Eine beschränkte Form einer Klasse Ein benannter Tupel-Typ bezeichnet den gleichen Typ wie eine unbenannte Form, hier

*TUPLE* [*STRING*, *INTEGER*, *STRING*]

aber er vereinfacht den Zugriff auf einzelne Elemente

Um ein bestimmtes Tupel (benannt oder unbenannt) zu bezeichnen: 

 ["*Tolstoj* ", *1865,* "*Krieg und Frieden*"]

Um ein auf ein Tupelelement zuzugreifen: z.B. *t.jahr* 

#### Die Konformitäthierarchie von Tupeln

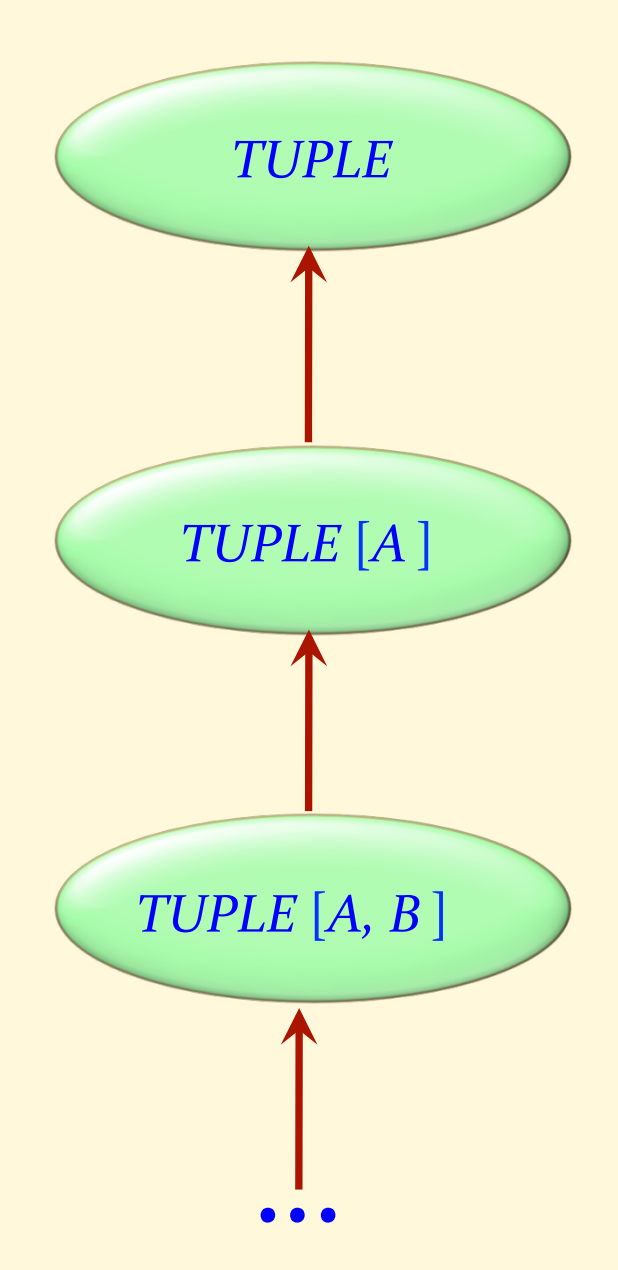

Auf einen Agenten *a* anwendbare Features:

**Ealls** *a* eine Prozedur repräsentiert, ruft die Prozedur auf:

*<sup>a</sup>*.*call* (*argument\_tupel*) 

z.B. ["*Tolstoj* ", *1865,* "*Krieg und Frieden*"]

**Ealls** *a* eine Funktion repräsentiert, ruft die Funktion auf und gibt ihr Resultat zurück:

*<sup>a</sup>*.*item* (*argument\_tupel* ) 

Aufrufen der assoziierten Routine durch das Feature *Call*,

dessen Argument ein einfaches Tupel ist:

Ein manifestes Tupel

*<sup>a</sup>.call* ( [*horizontale\_position, vertikale\_position*] ) 

Falls *a* mit einer Funktion assoziiert ist, gibt

*<sup>a</sup>.item* ([ ..., ...]) 

das Resultat der Anwendung der Funktion zurück

Für einen Prozedur-Agenten p und eine Funktion f, betrachten  $\triangleright$  p·call ([x, y, z])  $\triangleright$  **u** := f. item ([x])

1. Wenn das letzte Argument eines Aufrufs ein Tupel ist, können Sie auf die eckigen Klammern verzichten:

> $p\text{-}call (x, y, z)$  $u := f$ -item  $(x)$

**2. Parenthesis alias**: Für einen Agenten können Sie auf den ".call" or ".item" Teil verzichten:

$$
\left[\begin{array}{c} p(x, y, z) \\ u := f(x) \end{array}\right]
$$

Ein Agent kann sowohl "geschlossene" als auch "offene" Argumente haben.

- Geschlossene Argumente werden zur Zeit der Definition des Agenten gesetzt, offene Argumente zur Zeit des Aufrufs.
- Um ein Argument offen zu lassen, ersetzt man es durch ein Fragezeichen:

 $u :=$  agent  $ao.f(a_1, a_2, a_3) -$  Alle geschlossen (bereits gesehen) *w* := **agent** *ao.f* (*a1*, *a2*, ?) *<sup>x</sup>* := **agent** *a0.f* (*a1*, ? , *a3* ) *y* := agent *ao.f* (*al*, ?, ?)  $z :=$  agent *ao.f* $(( ? , ? , ? )$ 

#### Den Agenten aufrufen

 $f(x_1: T_1; x_2: T_2; x_3: T_3)$ *ao* :  $C$ *; a1* :  $T_1$ *; a2* :  $T_2$ *; a3* :  $T_3$ 

 $u := \text{agent } ao \cdot f(a_1, a_2, a_3)$  $v :=$  agent *a*<sup>o</sup>•*f* $($ *a*<sub>1</sub>, *a*<sub>2</sub>, ? $)$  $w :=$ **agent** *ao***.***f* $(at, ?, a_3)$ 

 $x := \text{agent } ao \cdot f(a_1, ?, ?)$ 

 $y :=$ **agent** *a***.***f*(?, ?, ?)

\n
$$
\int (a_1, a_2, a_3) \quad \text{u-call ([])}
$$
\n

\n\n $\int (a_1, a_2, ?) \quad \text{v-call ([a_3])}$ \n

\n\n $\int (a_1, ?, a_3) \quad \text{w-call ([a_2])}$ \n

\n\n $\int (a_1, ?, ?) \quad \text{v-call ([a_2, a_3])}$ \n

*<sup>y</sup>***.***call* ([*a1, a2, a3*]) 

 $\left( \bullet \right)$ 

#### Ein weiteres Beispiel zum Aufruf von Agenten

```
a	
b	
∫	 meine_funktion (x)	dx		
b	
\intihre_funktion (x, u, v) dxa
```
*my\_integrator***.***integral* ( **agent** *meine\_funktion* , *a*, *b*) *my\_integrator***.***integral* (**agent** *ihre\_funktion* ( ? , *u*, *v*), *a*, *b*) 

## Die Integralfunktion

*integral* ( : *FUNCTION* [*ANY, TUPLE* [*REAL*]*, REAL*]*; f a, b* : *REAL*): *REAL* 

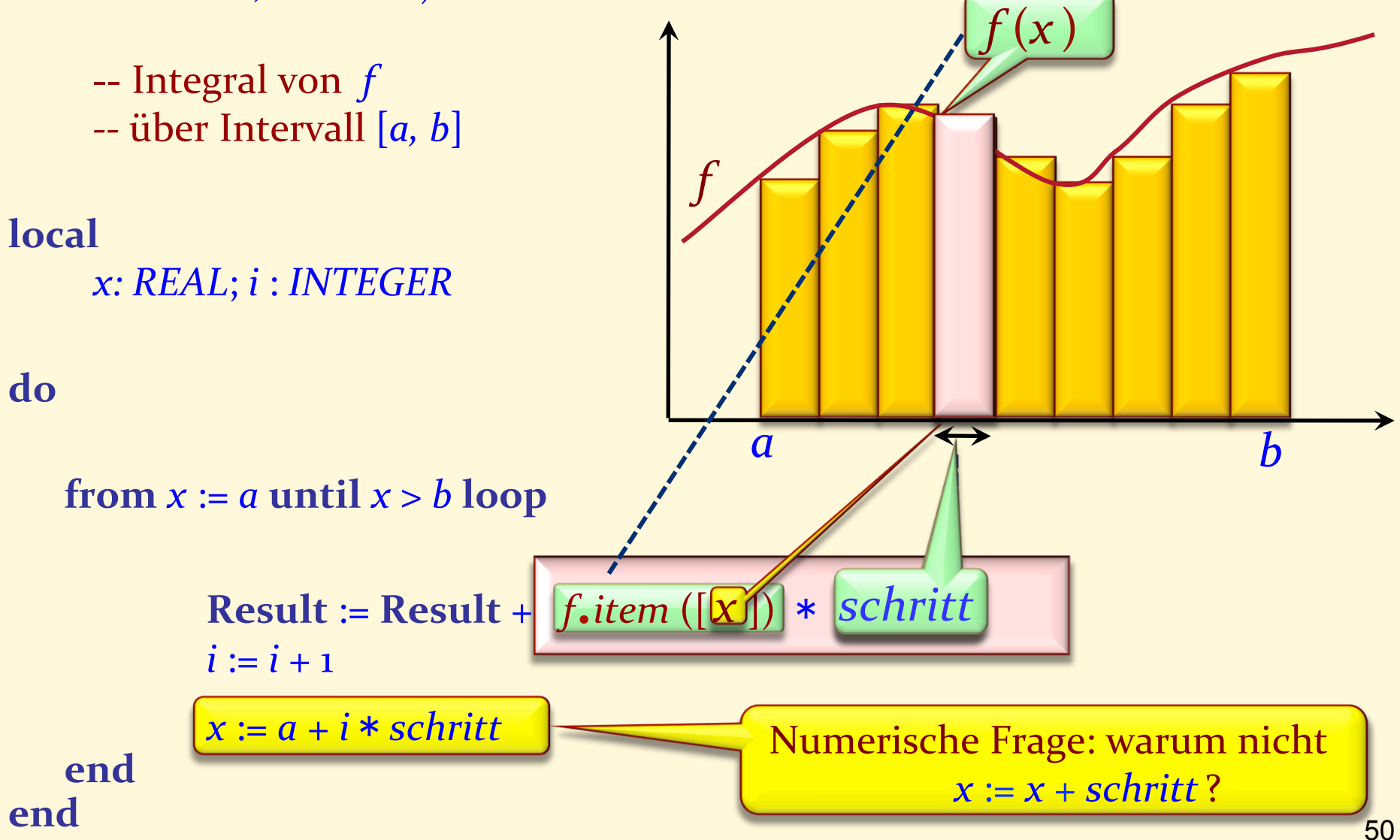

**class** C **feature** *alle\_positiv*, *alle\_verheiratet*: *BOOLEAN* 

```
ist\_positiv (n: INTEGR) : BOOLEAN
    -- Ist n grösser als null?
  do Result := (n > 0) end
```

```
intlist:	LIST	[INTEGER]	
ang_list:	LIST	[ANGESTELLTER]
```
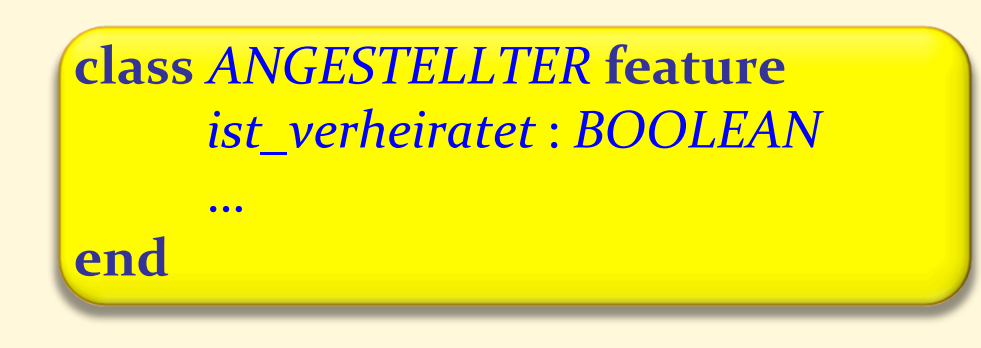

#### *r*  **do**

```
alle_positiv		:= intlist.for_all (agent ist_positiv		(?)	)	
 alle_verheiratet := ang_list.for_all		
                                 				(	agent {ANGESTELLTER} ist_verheiratet)	
end
```
**end** 

In der Klasse *TRAVERSABLE* [*G*], dem Vorfahren aller Klassen für Listen, Sequenzen, etc., finden Sie:

> *for\_all there\_exists do\_all do\_if*

Entwurfsmuster: Observer (Beobachter), Visitor (Besucher), Undo-redo (Command-Pattern)

**Iteration** 

- Verträge auf einer hohen Ebene
- Numerische Programmierung
- Introspektion (die Eigenschaften eines Programmes selbst herausfinden)

#### $\odot$ Agenten: Klassen- Repräsentation in der Kernel-Bibliothek

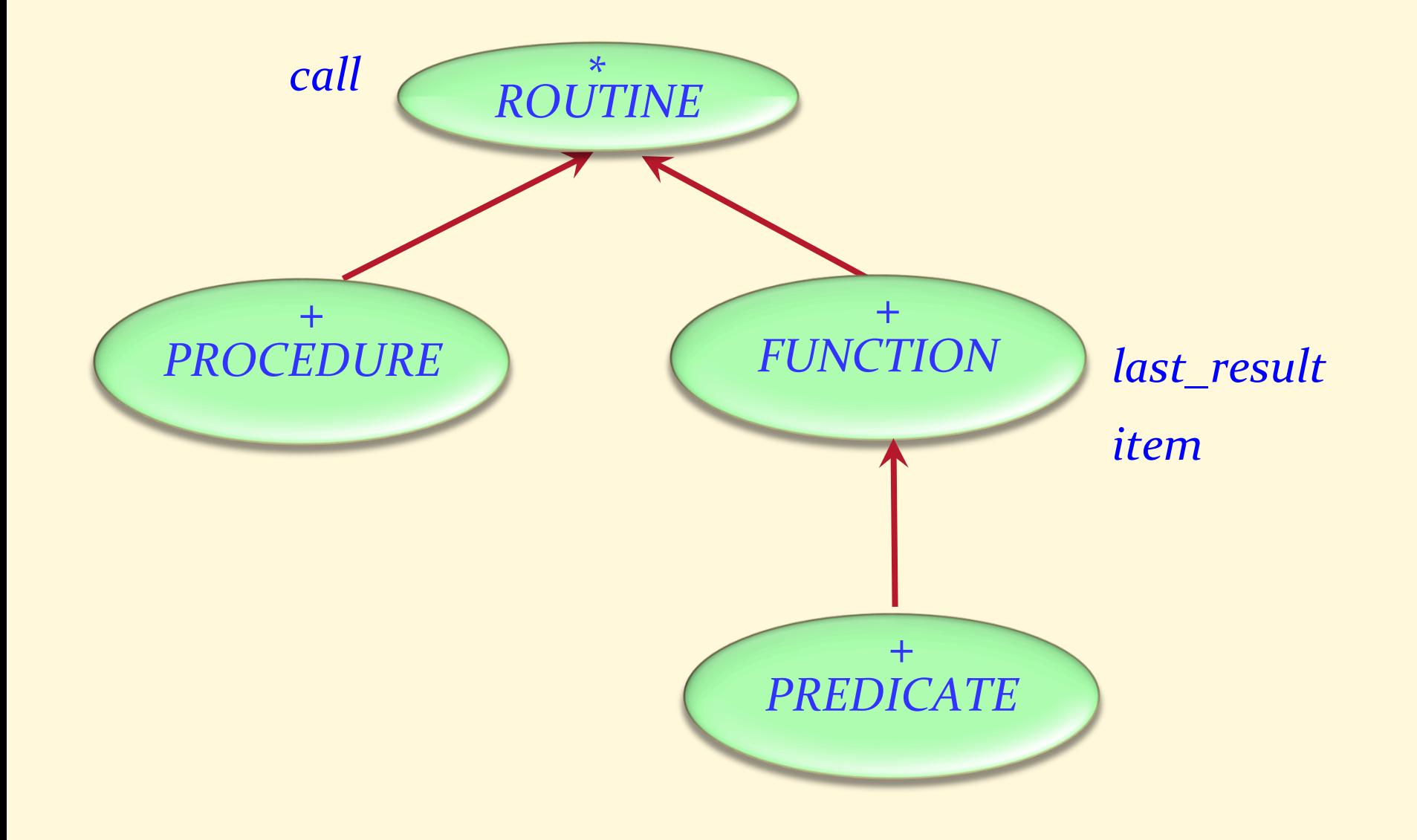

#### p: PROCEDURE [ANY, TUPLE]

- -- Ein Agent, der eine Prozedur repräsentiert,
- -- keine offenen Argumente

# *q:* PROCEDURE [ANY, TUPLE [X, Y, Z]]

-- Agent, der eine Prozedur repräsentiert,

-- 3 offene Argumente

# *f: FUNCTION* [*ANY, TUPLE* [*X, Y, Z*], *RES* ]

-- Agent, der eine Prozedur repräsentiert, -- 3 offene Argumente, Resultat vom Typ *RES* 

#### Einen Agenten aufrufen

 $f(x_1: T_1; x_2: T_2; x_3: T_3)$ *ao* :  $C$ *; a1* :  $T_1$ *; a2* :  $T_2$ *; a3* :  $T_3$ 

 $u := \text{agent } ao \cdot f(a_1, a_2, a_3)$  $v :=$  agent *a*<sup>o</sup>•*f* $($ *a*<sub>1</sub>, *a*<sub>2</sub>, ? $)$ 

 $w := \text{agent } ao \cdot f(a_1, ?, a_3)$ 

 $x := \text{agent } ao \cdot f(a_1, ?, ?)$ 

 $y :=$ **agent** *a***.***f*(?, ?, ?)

\n
$$
\int (a_1, a_2, a_3)
$$
\n

\n\n $\int (a_1, a_2, a_3)$ \n

\n\n $\int (a_1, a_2, a_3)$ \n

\n\n $\int (a_1, a_3)$ \n

\n\n $\int (a_1, a_3)$ \n

\n\n $\int (a_1, a_3)$ \n

\n\n $\int (a_1, a_3)$ \n

\n\n $\int (a_1, a_3)$ \n

\n\n $\int (a_1, a_3)$ \n

\n\n $\int (a_1, a_3)$ \n

\n\n $\int (a_1, a_3)$ \n

\n\n $\int (a_1, a_3)$ \n

\n\n $\int (a_1, a_3)$ \n

\n\n $\int (a_1, a_3)$ \n

\n\n $\int (a_1, a_3)$ \n

*<sup>y</sup>***.***call* ([*a1, a2, a3*]) 

## Was wir gesehen haben

- 1. Ein mächtiges Entwurfsmuster: Beobachter Besonders in Situationen, bei denen Änderungen eines Wertes viele Kunden betreffen
- 2. Generelles Schema für interaktive Applikationen
- 3. Operationen als Objekte behandeln Agenten, delegates, closures... Operationen weiterreichen Speichern der Operationen in Tabellen
- 4. Anwendungen von Agenten, z.B. numerische Analysis
- 5. Hilfskonzepte: Tupel, einmalige (once) Routinen
- 6. Rückgängig machen
	- A) Mit dem Command-Pattern
	- B) Mit Agenten